大阪情報コンピュータ専門学校 授業シラバス (2021年度)

| 専門分野区分                 |              | 情報リテラシー                                                                                                    |             | 科目名                                          |      | ビジネスアプリケーション I |                 |    |             | 科目コード | T0010C3 |  |
|------------------------|--------------|----------------------------------------------------------------------------------------------------|-------------|----------------------------------------------|------|----------------|-----------------|----|-------------|-------|---------|--|
| 配当期                    |              | 前期                                                                                                    |             | 授業実施形態                                       |      |                | 通常              |    |             | 単位数   | 1 単位    |  |
| 担当教員名                  |              | 池田 大輔                                                                                                    |             | 履修グループ                                       |      |                | 1A(KS/SI)       |    |             | 授業方法  | 演習      |  |
| 実務経験の<br>内容            |              | 資格スクールにおいて、MS-Office(Word・Excel・PowerPoint・Access)を利用した顧客名簿の管理業務全般、及び教材<br>の編集業務に携わった。その経験を活かし、ビジネスシーンで必要な MS-Office活用のスキルを実践的に講義する。                                                           |             |                                              |      |                |                 |    |             |       |         |  |
| 学習一般目標                 |              | ビジネスシーンでは、情報を分析するスキル、情報をまとめるスキル、情報を発表するスキルが求められます。そのツー<br>ルとして MS-Office はビジネス社会で広く使われており、情報化社会に生きるビジネスマンにとって必須のツールとなっ<br>ています。本授業では、実習を中心に授業を行い、MS-Office の機能を正しく理解し、上記スキルの基礎を習得するの<br>が目標です。 |             |                                              |      |                |                 |    |             |       |         |  |
| 授業の概要<br>および学習上<br>の助言 |              | 仕事を支えるレポートの作成、表計算、プレゼン資料を効率的かつ効果的に作成するための能力を習得する。<br>また、パソコンを教育・研究の道具として活用するための基礎能力を涵養する。この授業を機会に MOS 上級の試験にも<br>挑戦して欲しい。                                                                      |             |                                              |      |                |                 |    |             |       |         |  |
| 教科書および<br>参考書          |              | 情報リテラシー<br>よくわかる Microsoft Access 2019 基礎(7週目のみ利用)                                                                                                    |             |                                              |      |                |                 |    |             |       |         |  |
| 履修に必要な<br>予備知識や<br>技能  |              | Windowsやブラウザの使い方、インターネットの基礎知識を習得していることが望ましい                                                                                                    |             |                                              |      |                |                 |    |             |       |         |  |
| 使用機器                   |              | PC実習室                                                                                                    |             |                                              |      |                |                 |    |             |       |         |  |
| 使用ソフト                  |              | Word, Excel, PowerPoint                                                                                                    |             |                                              |      |                |                 |    |             |       |         |  |
| 学習到達目標                 |              | 学部DP(番号表記)                                                                                                    |             | 学生が到達すべき行動目標                                 |      |                |                 |    |             |       |         |  |
|                        |              | $\mathbf{1}$                                                                                                    |             | MS-Officeの基礎知識を修得し、MS-Officeの基本的な用語を知っている    |      |                |                 |    |             |       |         |  |
|                        |              | 4                                                                                                    |             | Wordと Excelの操作方法を修得し、簡単なビジネス文書や表計算、グラフを作成できる |      |                |                 |    |             |       |         |  |
|                        |              | 4                                                                                                    |             | PowerPointの操作方法を修得し、効果的な資料を作成し発表できる          |      |                |                 |    |             |       |         |  |
|                        |              | 5                                                                                                    |             | 授業に積極的に参加し(出席)、MS-Office実習に意欲をもって取り組むことができる  |      |                |                 |    |             |       |         |  |
|                        |              | 1                                                                                                    |             |                                              |      |                |                 |    |             |       |         |  |
| 達成<br>度評価              |              | 評価方法                                                                                                    | 試験          |                                              | 小テスト | レポート           | 成果発表<br>(口頭·実技) | 作品 | ポートフォリ<br>才 | その他   | 合計      |  |
|                        | 学部<br>D<br>P | 1.知識·理解                                                                                                    |             |                                              |      | 20             |                 |    |             |       | 20      |  |
|                        |              | 2.思考·判断                                                                                                    |             |                                              |      | 20             |                 |    |             |       | 20      |  |
|                        |              | 3.態度                                                                                                    |             |                                              |      | 20             |                 |    |             |       | 20      |  |
|                        |              | 4.技能·表現                                                                                                    |             |                                              |      | 20             |                 |    |             |       | 20      |  |
|                        |              | 5.関心·意欲                                                                                                    |             |                                              |      | 10             |                 |    |             | 10    | 20      |  |
|                        |              | 総合評価割合                                                                                                    |             |                                              |      | 90             |                 |    |             | 10    | 100     |  |
| 評価の要点                  |              |                                                                                                    |             |                                              |      |                |                 |    |             |       |         |  |
| 評価方法                   |              |                                                                                                    | 評価の実施方法と注意点 |                                              |      |                |                 |    |             |       |         |  |
|                        |              |                                                                                                    |             |                                              |      |                |                 |    |             |       |         |  |

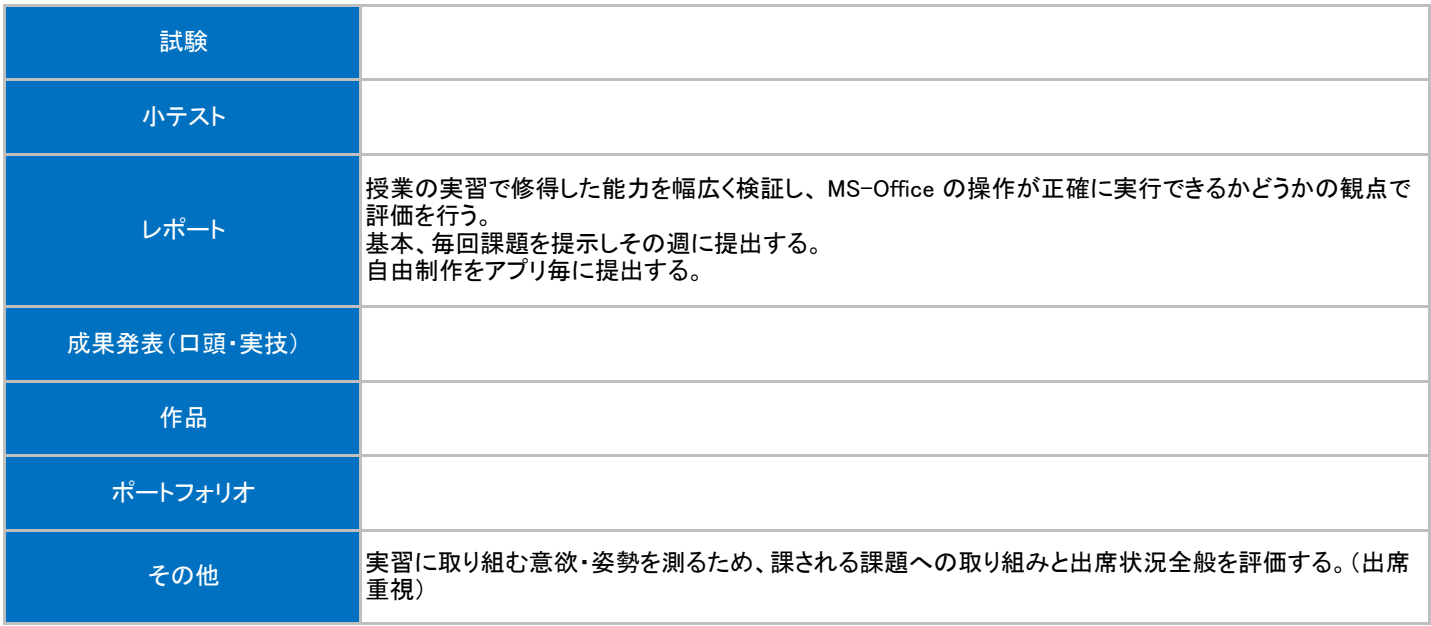

## 授業明細表

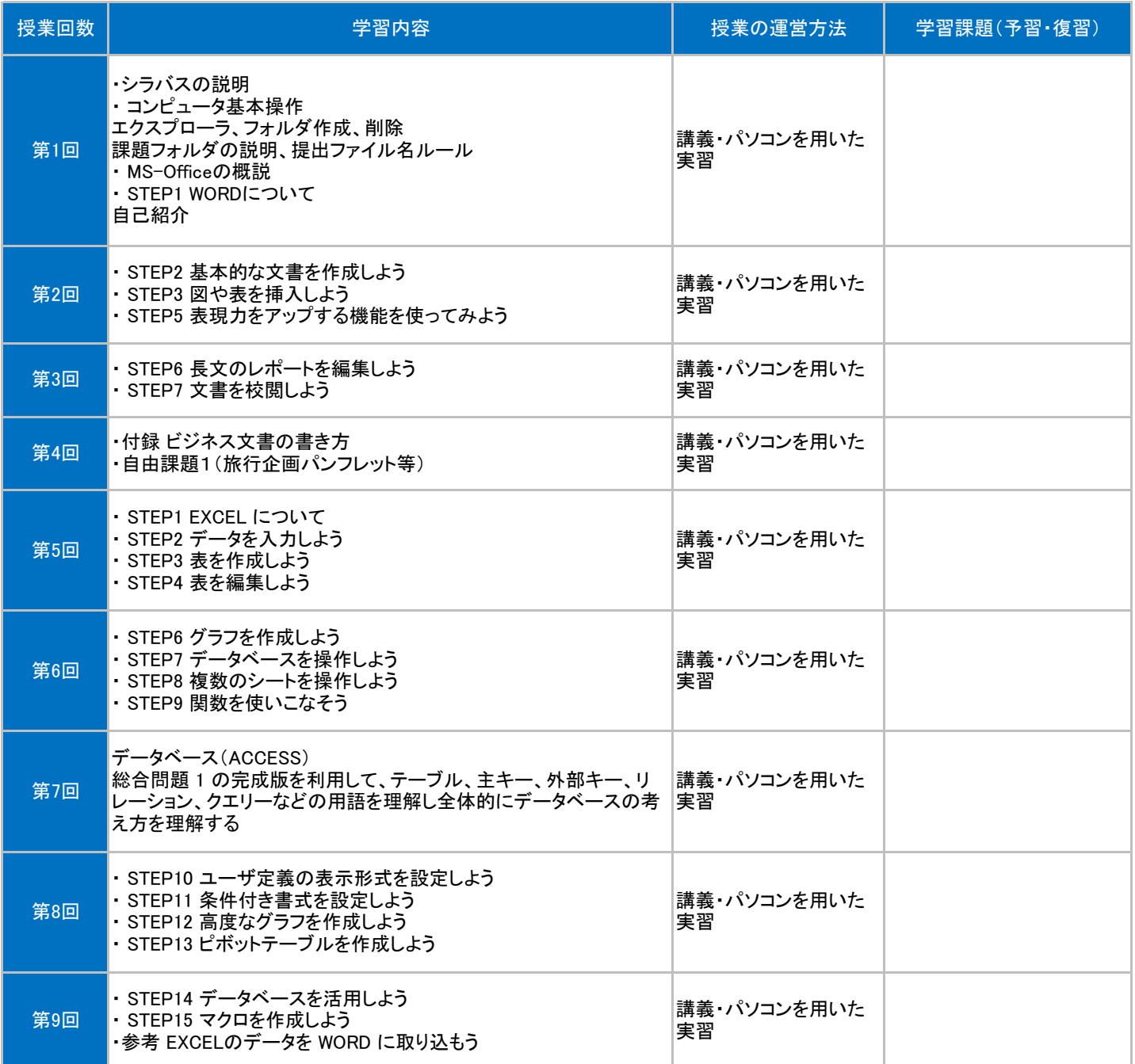

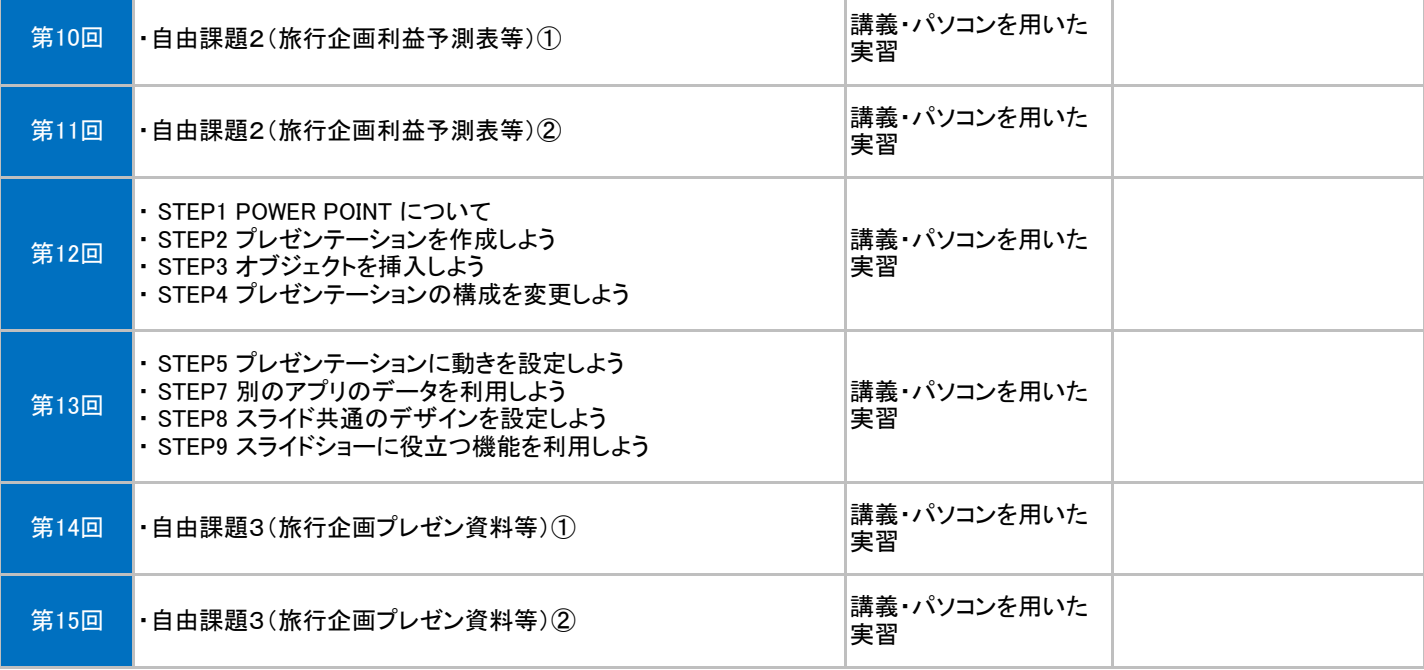